Minecraft Tool Crack X64

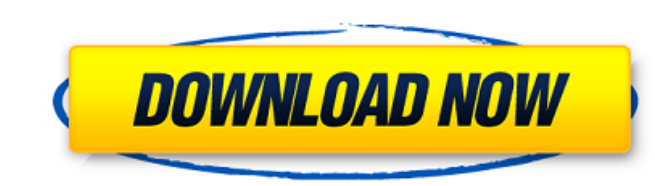

#### **Minecraft Tool Crack+ Torrent Download [Latest]**

Minecraft Tool is the easiest way to install Minecraft resource packs on your PC. You can install Mods/Resource Packs/Shaders from anywhere on your hard disk. Features: Over 10,000 different resource packs from different s game in your Application Data folder and installs the package directly into the minecraft resources folder for 1.8, 1.7.10 and 1.7.2 versions. You can easily select the Minecraft version that you need to install the mods f and user friendly interface. Saving the config file for later on You can easily add new packages to Minecraft Tool by just dragging and dropping the archive file into the list of packages Works on Windows 8.1, Windows 7, V click of a mouse and in a matter of seconds. Automatically shows the folder where resource pack files are installed in the 'packs' list. How to install Minecraft Tool: If you are using Windows 7 you have to unzip the downl users download the archive to the "Documents" folder. 1. Double click on the zip archive you just downloaded. 2. A window will open. 3. Double click the install path (select the folder "Documents" if you downloaded the arc folder). 5. Your tool will start installing the modifications you selected to your Minecraft installation folder. The installation will start in a few seconds. 6. When the installation is finished, double click the Minecra is ready to use. If you have any problem with Minecraft Tool, feel free to write to us at support [at] megamer.pl. Minecraft Tool was developed by megamer.pl and can be used freely for any purpose. Minecraft Tool is a free look elsewhere for minecraft mods as it seems to require a lot of things and installing the mods through this method is a pain and can cause many problems. Easy to install the mods and can make the game much better then wh

### **Minecraft Tool Activation Free Download [2022]**

The Resource Pack Installer application is the only application that makes the process of installing resource packs in Minecraft as easy as it can be. The software comes with a large selection of resource packs as well as options. Features: • Automatic resource packs installer • Highly customizable settings • Large number of supported resource packs • minecraft pack • Supports external USB devices • Runs both on windows and Mac • No install Minecraft Guide: How to install resource packs on Windows 10 If you were to look back at the history of the game, you would have seen that there are massive changes that have taken place over the years, it all began with t users start playing the game. The game was first created in Notch's basement and at that time was just a survival game.Minecraft was downloaded millions of times and its popularity grew so much that it was even added to St provide a server and it's a survival game, like I said, if you were to play it from the beginning, you are given a house, tools, an axe, a sword and so on and you are left to get by in the world. You need to build things, game and we are only going to provide how to install Minecraft on Windows 10 and Xbox One. To install Minecraft we are going to use the Bluestacks app player which is a very easy to use and powerful mobile app player app. launch the Bluestacks emulator. 2. Search for Minecraft and tap on it (if you are having trouble finding the icon you can also directly tap on the tab that says "more". 3. Tap on "install" and wait for the installation. 4. 5. Do not open the app until the installation is done. How to Install Minecraft on Xbox One Steps 1. Open the Xbox app and select the All Apps tab. 2. Tap on Downloads and search for Minecraft. 3. Tap on the Minecraft icon

# **Minecraft Tool Crack +**

????????????????????????????????????????????????????????????????????????????????????????????????????????????????????????????????????????????????????????????????????????????????????????????????????????????????????????????????????????????????????????????????????????????????????????????????? ???????????????????????????????????????????????????????????????????????????????????????????????????????????????????????????????????????????????????????????????????????????????????????????????????????????????????????????????

### **What's New In Minecraft Tool?**

Minecraft is often called the game that you can build anything in, which is why it's no wonder that so many people use the game to build their very own masterpiece worlds. However, there are times when you'd like to custom resource packs come into play. If you're having trouble getting the desired results or are simply fed up with constant 'Not enough memory' dialog boxes popping up every time you try to install your desired resource pack, t matter of seconds, regardless of the amount of previous experience you might have with similar software. Download and Installation: Click the link below to download a single file that contains a single program. The file ha file. The download process is totally safe, so there won't be any additional tools required to install the program. Minecraft Tool allows you to install resource packs with no trouble at all, regardless of the number of av the Minecraft interface to the available game features richer in terms of graphics. Minecraft Tool Comments Latest Minecraft Tool news The new Private Servers.com website, which is currently in beta, has launched, and you the link below: For those of you that've never used Minecraft Forge, the installer will allow you to create a game server from scratch using a pre-created config file, or a random one that's easy to create yourself. The ov got some know-how in the... The Battle for the Nether has ended, and Minecraft Forge now supports it. This means that you can now play with existing world data and config files on your own Minecraft Forge server, while bei a number of things that the Minecraft Forge developers intend to add, and the team is currently working on a top-down perspective, a fog system, and a couple of other features. Thus, if you've never used... Like we discuss going on, and the Open Beta for Minecraft Forge has now been released. You can download the Minecraft Forge installer from the link below: The Open Beta is not an actual beta version of the

## **System Requirements:**

Minimum: OS: Windows 7 CPU: Intel Core 2 Duo CPU Intel Core 2 Duo CPU RAM: 2GB 2GB HDD: 40GB 40GB GPU: NVIDIA GeForce 8800 GTX NVIDIA GeForce 8800 GTX NVIDIA GeForce 8800 GTX NVIDIA GeForce 8800 GTX Recommended: Windows 7 GeForce GTX 760 Need an upgrade? Check out our guide

<http://eafuerteventura.com/?p=24327> [https://asqstay.com/wp-content/uploads/2022/07/ASBlanker\\_Crack\\_Keygen\\_Full\\_Version\\_Free\\_Download\\_X64.pdf](https://asqstay.com/wp-content/uploads/2022/07/ASBlanker_Crack_Keygen_Full_Version_Free_Download_X64.pdf) <https://mandarinrecruitment.com/system/files/webform/gautgarc81.pdf> <http://inrefgigg.yolasite.com/resources/IPhone-Data-Recovery-016-Crack-With-Full-Keygen.pdf> <https://www.rentbd.net/delphi-multi-tier-database-application-code-generator-crack-download-final-2022/> <https://kunamya.com/twester-2-10-crack-keygen-full-version-for-windows/> [https://frustratedgamers.com/upload/files/2022/07/DmnVsDzS7iXpUbivMz1b\\_04\\_b37de05406bbc9f8f8a664bda37a7095\\_file.pdf](https://frustratedgamers.com/upload/files/2022/07/DmnVsDzS7iXpUbivMz1b_04_b37de05406bbc9f8f8a664bda37a7095_file.pdf) <https://www.techclipse.com/simlab-pdf-exporter-for-modo-crack-with-registration-code-april-2022/> [https://fotofables.com/wp-content/uploads/2022/07/Weight\\_Loss\\_Calorie\\_Calculator.pdf](https://fotofables.com/wp-content/uploads/2022/07/Weight_Loss_Calorie_Calculator.pdf) <https://www.siriusarchitects.com/advert/processping-crack-free-for-pc/> [https://www.rjramjhajharnews.com/wp-content/uploads/2022/07/iPixSoft\\_Video\\_Slideshow\\_Maker.pdf](https://www.rjramjhajharnews.com/wp-content/uploads/2022/07/iPixSoft_Video_Slideshow_Maker.pdf) <https://wakelet.com/wake/jUPOKkRVWQswkj4oJxJdr> <https://www.tradingline.ro/sites/default/files/webform/Magic-Partition-Recovery.pdf> [https://tchatche.ci/upload/files/2022/07/SUHD6z3GA3I3cRV1zow1\\_04\\_b37de05406bbc9f8f8a664bda37a7095\\_file.pdf](https://tchatche.ci/upload/files/2022/07/SUHD6z3GA3I3cRV1zow1_04_b37de05406bbc9f8f8a664bda37a7095_file.pdf) <https://caspochocalmi.wixsite.com/choipecoma/post/alpha-clock-crack-latest> <https://ameppa.org/wp-content/uploads/2022/07/shapalo.pdf> [https://shapshare.com/upload/files/2022/07/hX5BJnJDvZJ5rPWss5jk\\_04\\_577dd332b29a3399766b8162cbf10fde\\_file.pdf](https://shapshare.com/upload/files/2022/07/hX5BJnJDvZJ5rPWss5jk_04_577dd332b29a3399766b8162cbf10fde_file.pdf) <https://stepmomson.com/wp-content/uploads/2022/07/emmapp.pdf> [https://www.wooldridgeboats.com/wp-content/uploads/2022/07/Status\\_Bar\\_Animator.pdf](https://www.wooldridgeboats.com/wp-content/uploads/2022/07/Status_Bar_Animator.pdf)

#### [https://wakelet.com/wake/sI-IF-\\_eRxRu68jagtdzc](https://wakelet.com/wake/sI-IF-_eRxRu68jagtdzc)